CSE508 Network Security

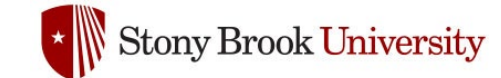

### 2021-05-06 **Anonymity**

Michalis Polychronakis

*Stony Brook University*

## **Privacy**

"The right of an entity (normally a person), acting in its own behalf, to determine the degree to which it will interact with its environment, including the degree to which the entity is willing to share information about itself with others." [RFC2828]

### **Anonymity**

"The state of being not identifiable within a set of subjects, the anonymity set." [Pfitzmann and Köhntopp]

### Very different from privacy:

An anonymous action may be public, but the actor's identity remains unknown (e.g., vote in free elections)

## **Operations Security** (**OPSEC**)

Main goal: c*ontrol information about capabilities and intentions to prevent their exploitation by the adversary*

Term coined by the US military during the Vietnam War

OPSEC process

Identify critical information

Determine if friendly actions can be observed by enemy intelligence

Determine if information obtained by adversaries could be interpreted to be useful to them

Execute selected measures that eliminate or reduce adversary exploitation of friendly critical information

## **OPSEC in Cybersecurity**

Protect the real identity of someone who has chosen to operate under a pseudonym

Blackhat or whitehat

Prevent adversaries from obtaining data that can be used to disclose sensitive personal information

Doxxing, extortion, shaming, …

Prevent the collection of information that can aid in breaching security

Reconnaissance, social engineering, …

Broader scope: protect user privacy

PII leakage, online tracking, behavioral profiling, …

### **Critical OPSEC Risk: Contamination**

Even the slightest connection or contact between the real identity and an alias can lead to contamination

In both the online and offline world

IP addresses, device identifiers, configurations, language, writing style, email accounts, usernames, personal traits, timing patterns, location, …

### Cover identities should be kept completely isolated

Any contact between personas contaminates both

### Must be very careful…

Maintaining good OPSEC for long periods of time is *stressful* Increased OPSEC comes at the cost of *efficiency*

*Don't include personal information in your username*

*Don't discuss personal traits such as gender, profession, hobbies, beliefs, …*

*Don't use special characters unique to your language*

*Don't keep regular hours/habits (can reveal timezone/geographic location)*

*Don't talk about the environment (weather, politics, culture, …)*

*Don't talk about your other identities*

*Don't use social media*

*Don't use the same device for different identities*

*Don't use different devices from the same location*

*…*

## **Anonymous Communication**

### Sender anonymity

The identity of the party who sent a message is hidden, while its receiver (and the message itself) might not be

### Receiver anonymity

The identity of the receiver is hidden

### Unlinkability of sender and receiver

Although the sender and receiver can each be identified as participating in some communication, they cannot be identified as communicating with each other

### **The internet was not designed for anonymity**

Packets have source and destination IP addresses

Using pseudonyms to post anonymously is not enough…

The server always sees the IP address of the client

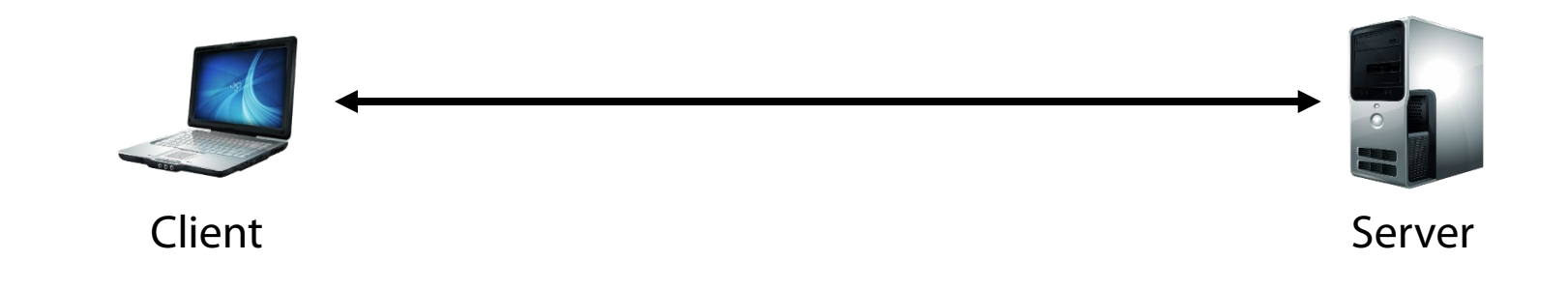

### **Need to hide the source IP address**

(Assuming no other PII is revealed – *OPSEC is hard)*

## **Stepping Stones: (Fake Sense of) Anonymity**

### Proxies, relays, VPN servers

Destination server sees only the relay's IP address *(but the relay knows the client's IP)*

Since the relay cooperates, let's also encrypt the connection to it

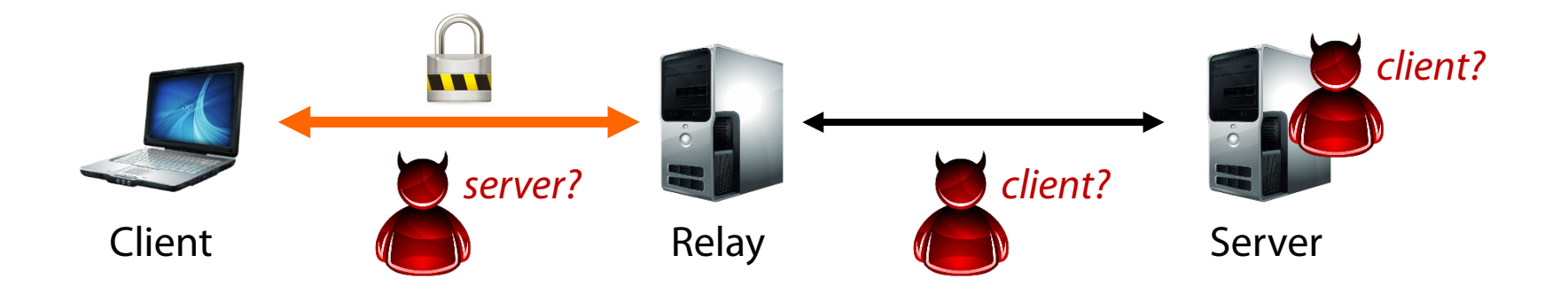

Sender anonymity against the server and observers beyond the relay

Also: receiver anonymity against local network observers All they see is client  $\Leftrightarrow$  relay connections (the encrypted tunnel hides the destination)

## **Stepping Stones: Traffic Protection**

The encrypted client ⇔ relay channel protects against *local adversaries* 

The definition of "local" depends on the location of the relay

Users in the same LAN, employer's admins, ISPs, governments, …

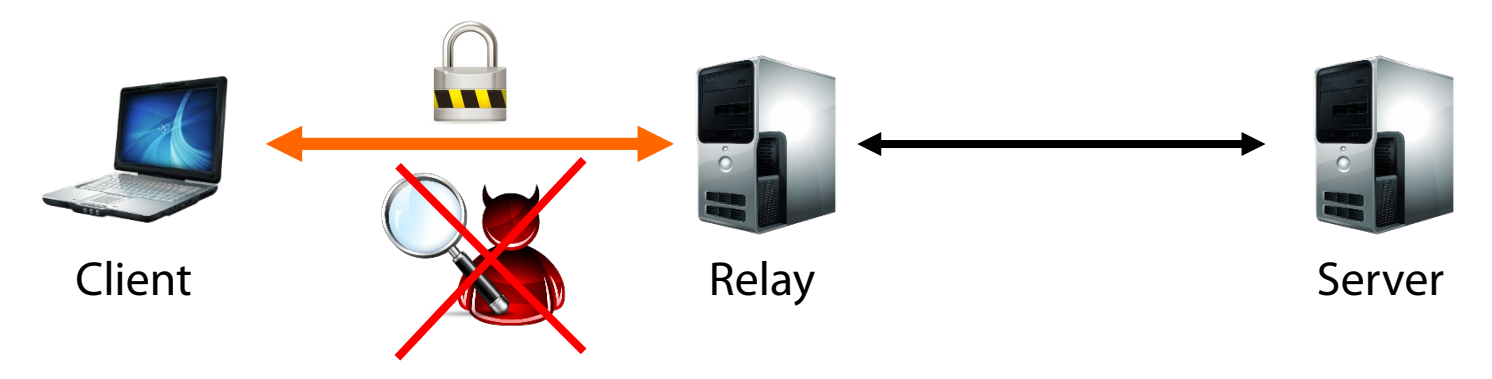

Protection against passive/active adversaries (sniffing, MitM, MotS, …) In addition to the use of end-to-end encryption (e.g., TLS)

### Policy and censorship circumvention

Parental controls, company-wide port/domain/content blocking, country-specific media content, hotel WiFi restrictions, government censorship, …

### **Stepping Stones: What about other adversaries?**

The relay itself may be the adversary – can see it all!

Network observers beyond the relay can see it all!

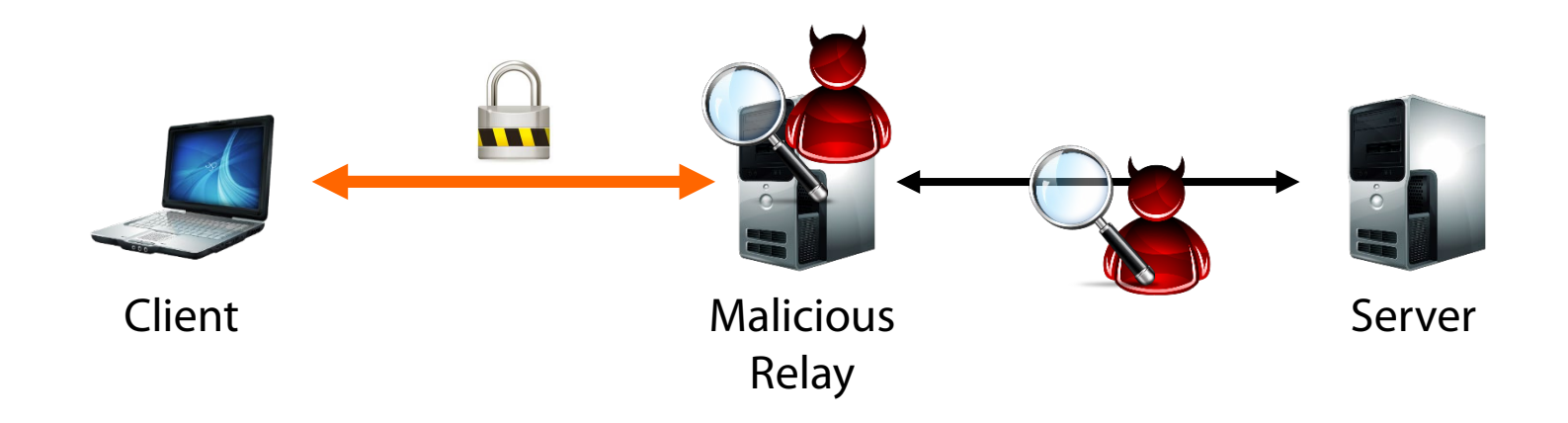

Adversaries who couldn't eavesdrop before, now can: just set up a rogue proxy or VPN server and lure users

*End-to-end encryption is critical!*

### **Stepping Stones: Global Adversaries**

A "global" adversary may be able to observe both ends

**Traffic analysis:** communication patterns can be observed even when end-to-end encryption is used

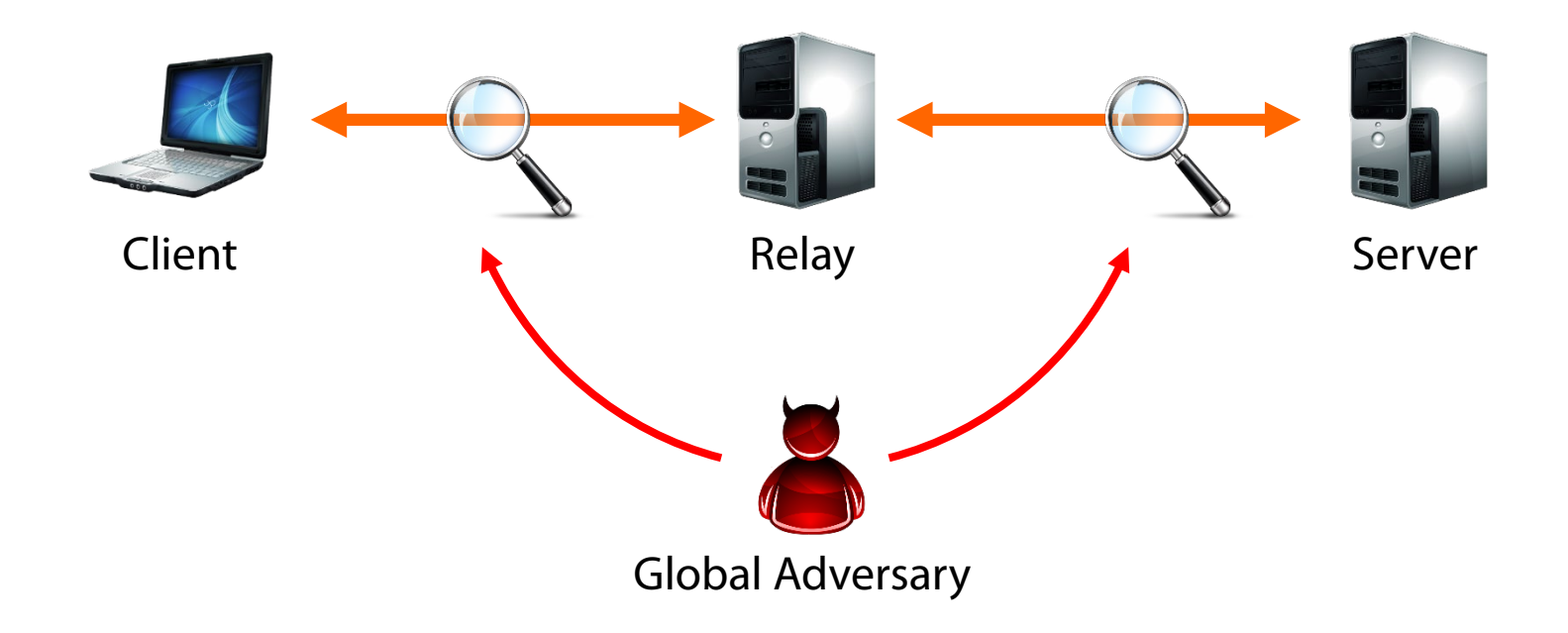

### **Eavesdropping vs. Traffic Analysis**

Even when communication is encrypted, the mere fact that two parties communicate reveals a lot

Example: what can we learn from phone records?

Who communicated with whom and when

Activity patterns (periodic, time of day, occasional, …)

Single purpose numbers (hotlines, agencies, doctors, …)

*It's not "just metadata"…* 

Network traffic analysis can reveal a lot

## **Passive traffic analysis**

Frequency and timing of packets, packet sizes, amount of transferred data, …

# **Active traffic analysis**

Packet injection, fingerprint injection by manipulating traffic characteristics, …

Examples:

Message timing correlation to learn who is talking to whom

Fingerprinting of visited HTTPS web pages through structural analysis (DNS requests, number/size of embedded elements, etc.)

SSH keystroke timing analysis

*"Traffic analysis, not cryptanalysis, is the backbone of communications intelligence."*

— Susan Landau and Whitfield Diffie

## **Mix Networks** [Chaum 1981]

Main idea: hide own traffic among others' traffic

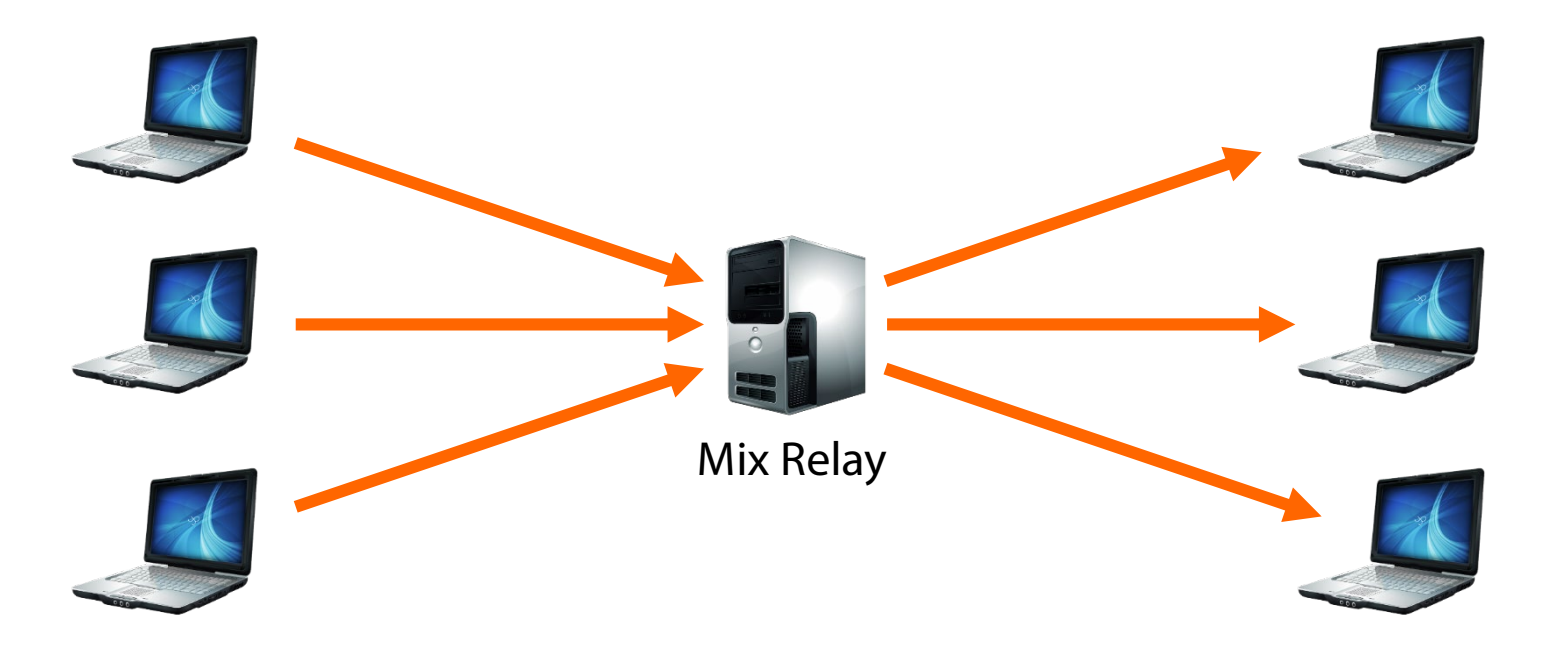

Originally conceived for anonymous email: Trusted remailer + public key crypto

Additional measures are critical for thwarting traffic analysis: message padding, delayed dispatch, dummy traffic

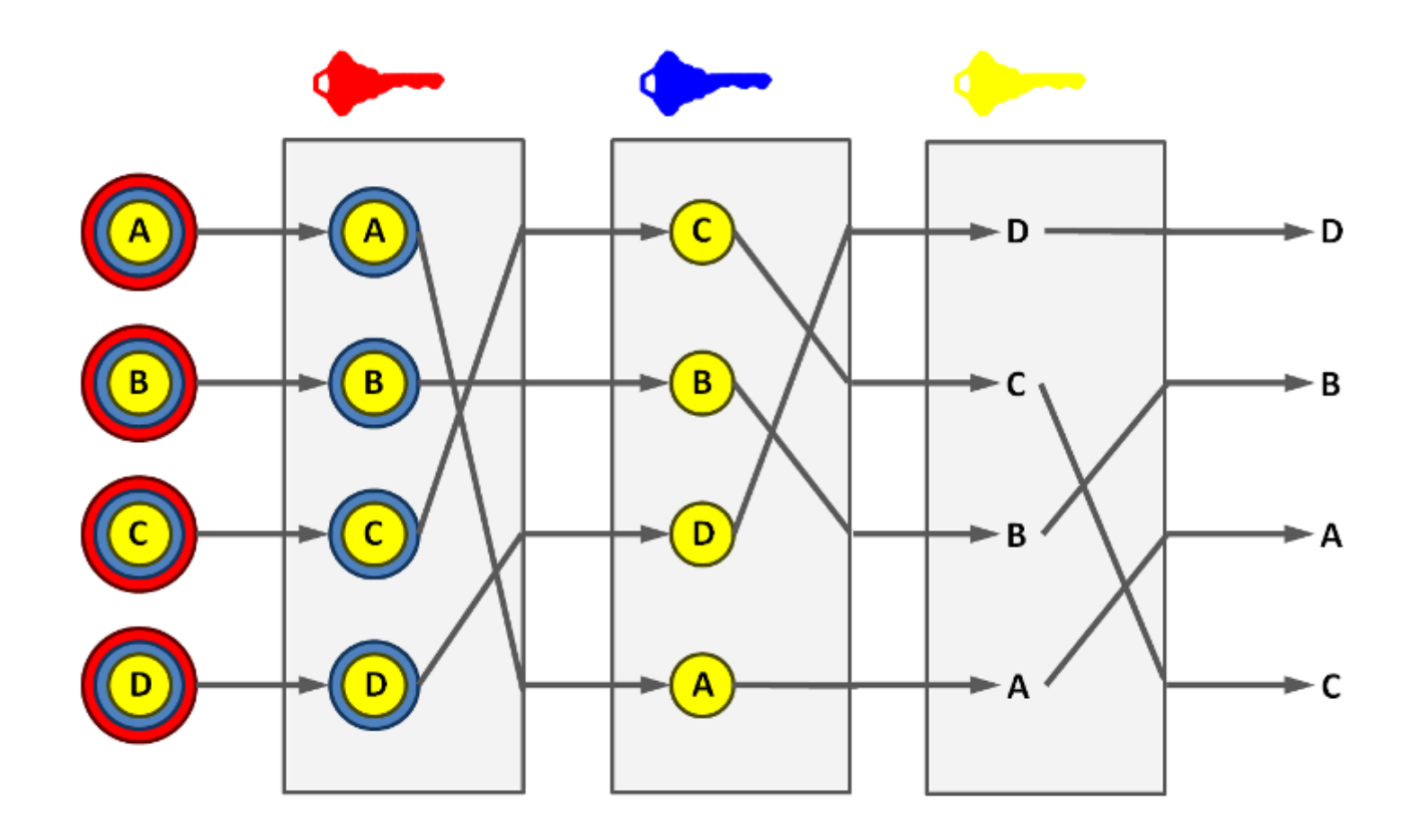

Adding multiple mix relays allows for anonymity even if some relays are controlled by an adversary

Deanonymization still possible if the adversary controls *all* relays of a circuit Main drawback: prohibitively high latency for interactive communication

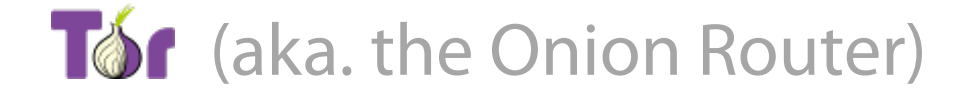

### Low-latency anonymous communication network

Layered encryption: each relay decrypts a layer to reveal only the next relay

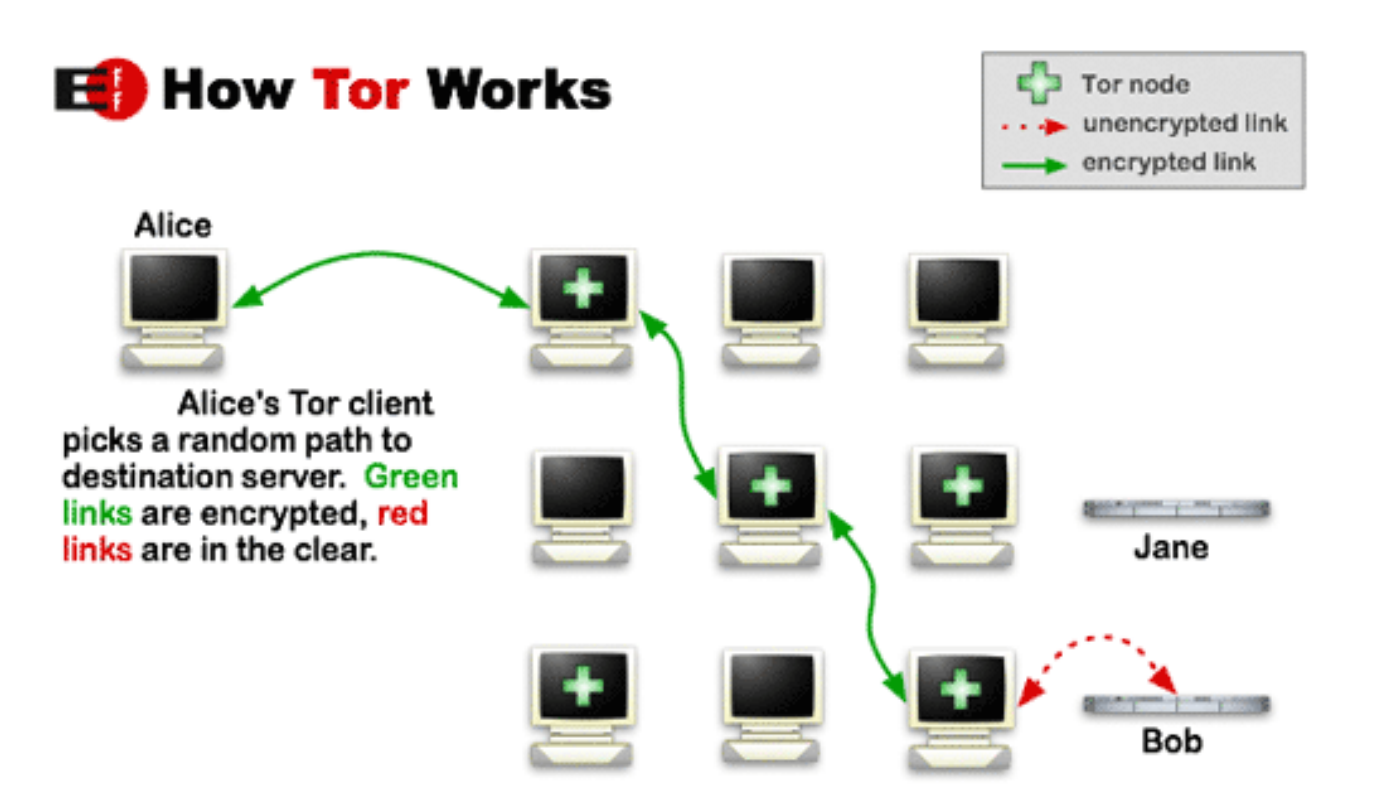

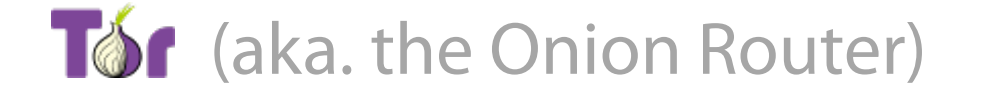

### Worldwide volunteer network of ~7K relays

~2.5M daily users

~600 Gbit/s advertised bandwidth, ~300 Gbit/s consumed

### Three-hop circuits by default

Entry node, middle node, exit node

Longer circuits can be built

Multiple connections can be multiplexed over the same Tor circuit

### Directory servers point to active Tor relays

10 directory servers hard-coded into the Tor client

Monitoring for mass subscriptions by potential adversaries (sybil attack)

## **Applications**

## User-friendly Tor Browser

Additional measures to thwart web tracking and fingerprinting

### **[TAILS](https://tails.boum.org/)** Linux distribution (The Amnesic Incognito Live System)

Forces *all* outgoing connections to go through Tor - **USE THIS!!!**

### Onion services: hide the IP address of *servers*

.onion pseudo top-level domain host suffix

Not always easy: misconfigurations and leaks may reveal the server's real IP address

### SecureDrop (originally designed by Aaron Swartz)

Platform for secure anonymous material submission and communication between sources (whistleblowers) and journalists

Many more: OnionShare (file sharing), Ricochet (IM), …

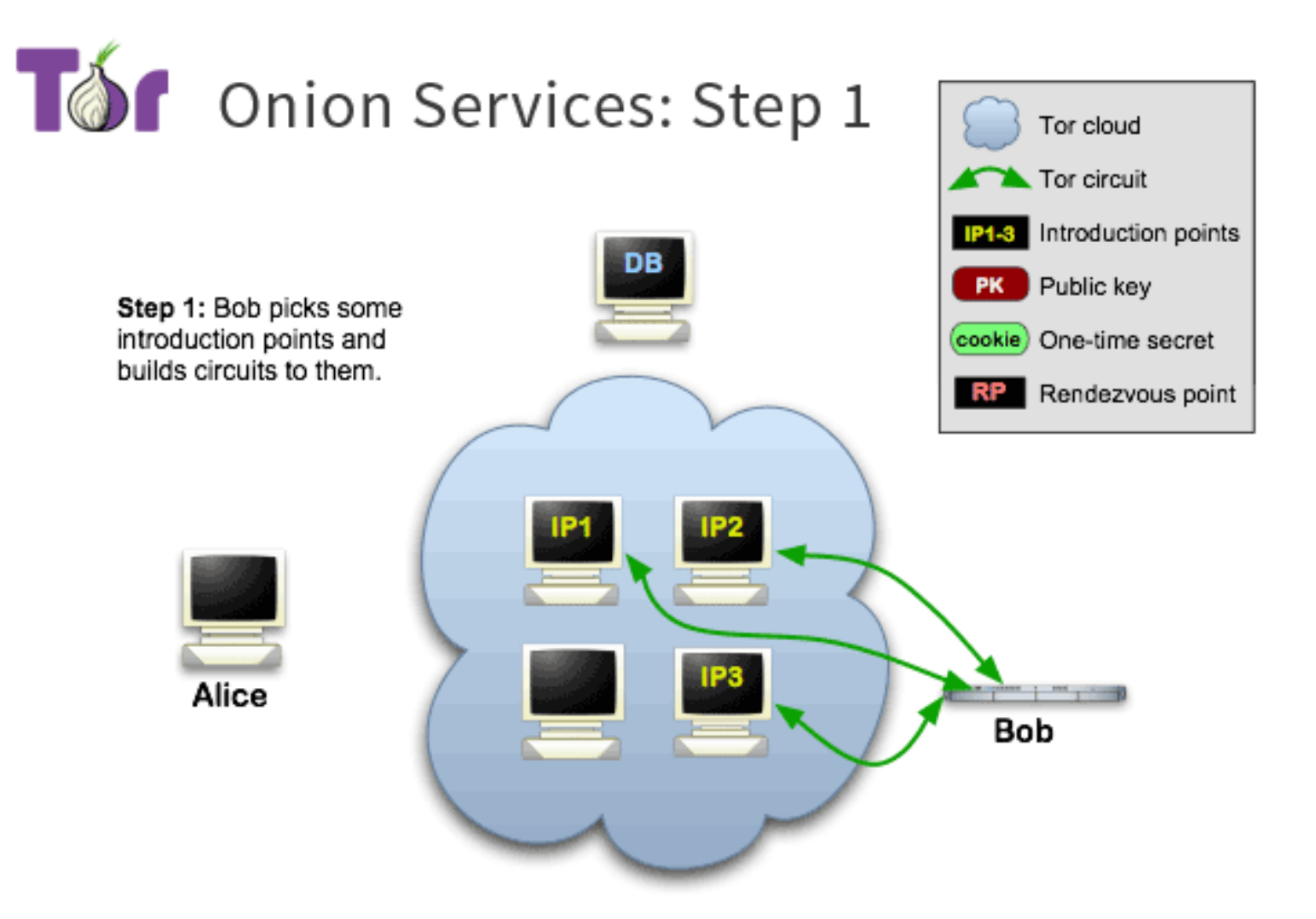

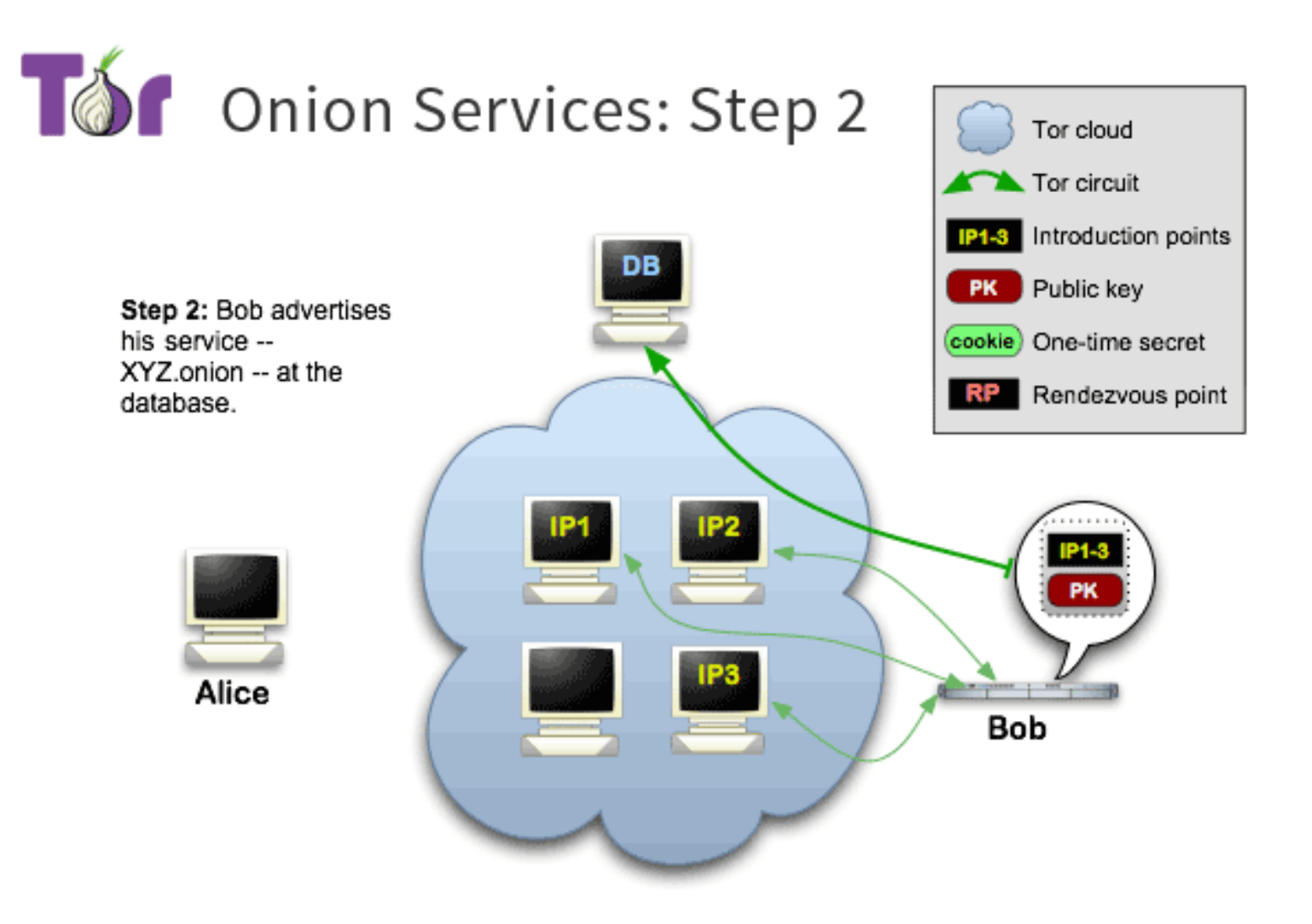

Onion addresses are self-authenticating: derived from the service's public key (e.g., [http://expyuzz4wqqyqhjn.onion/\)](http://expyuzz4wqqyqhjn.onion/)

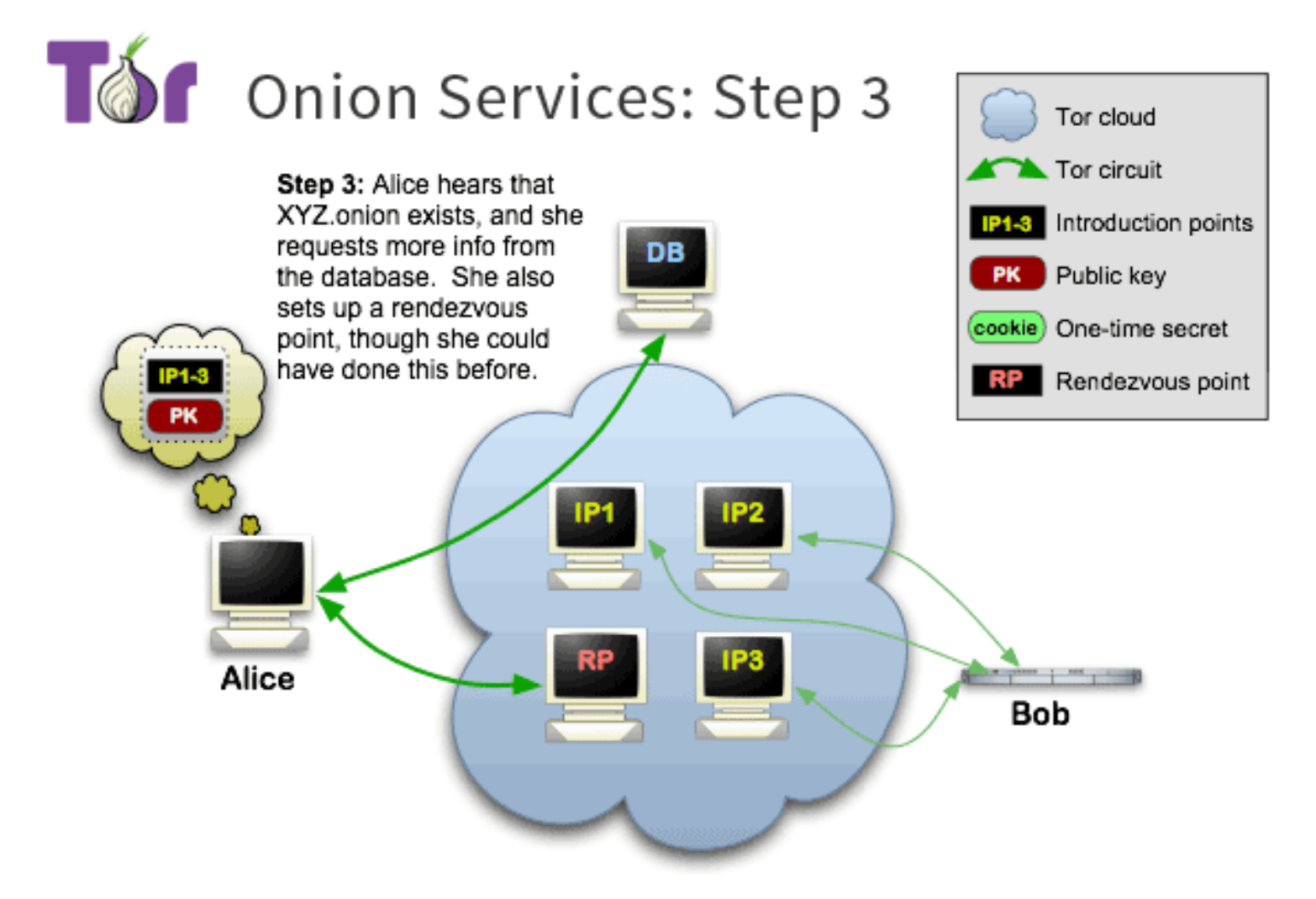

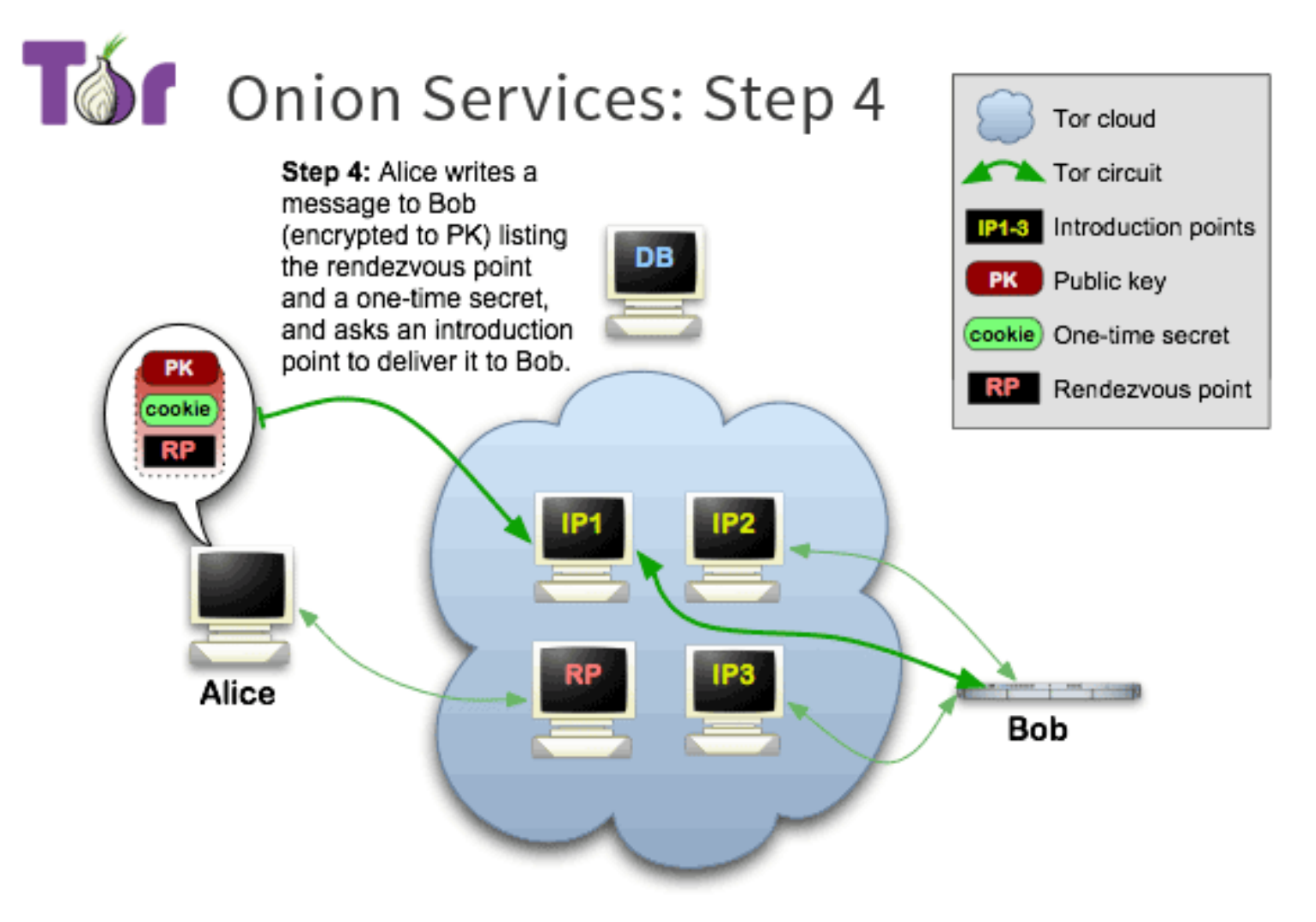

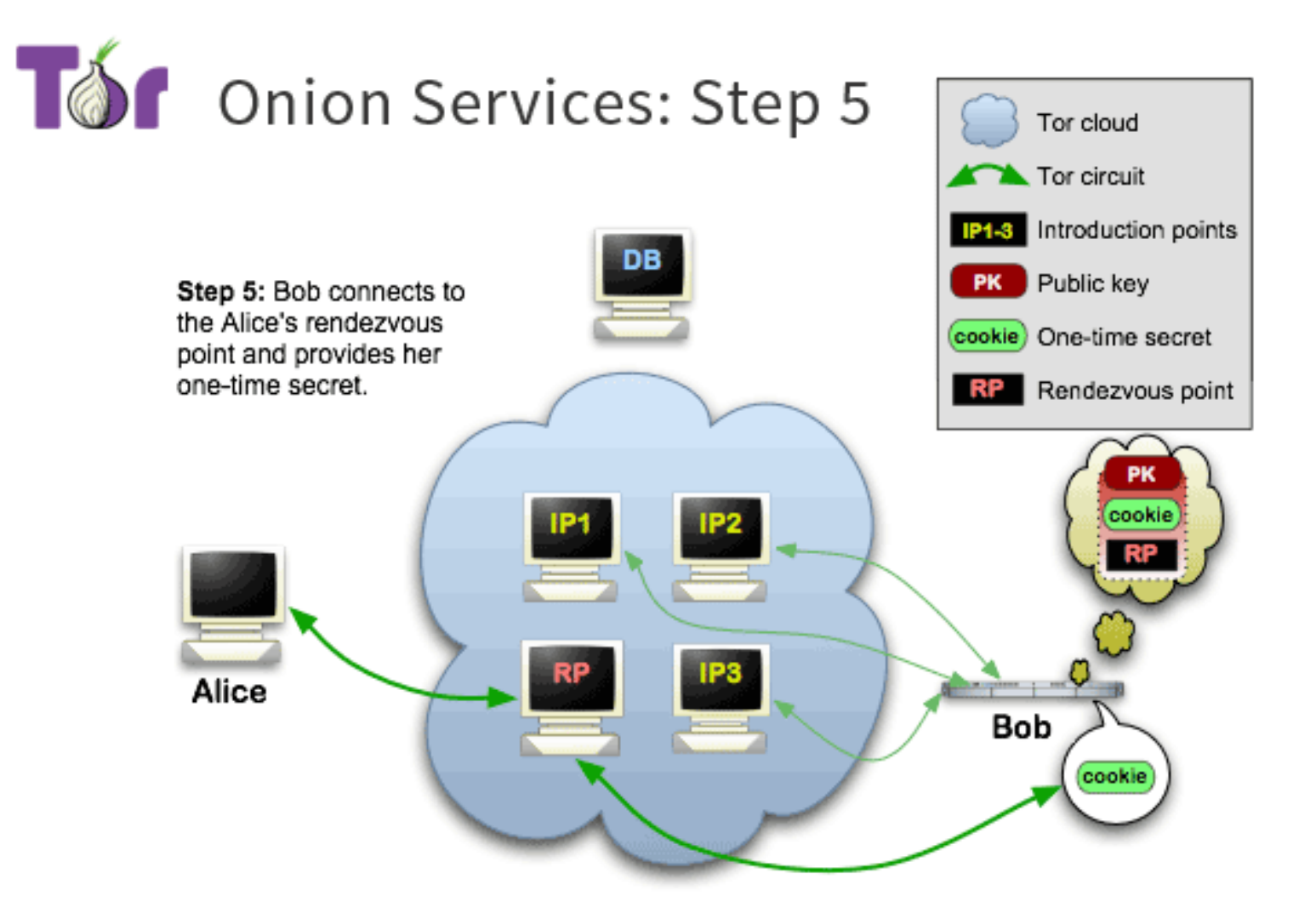

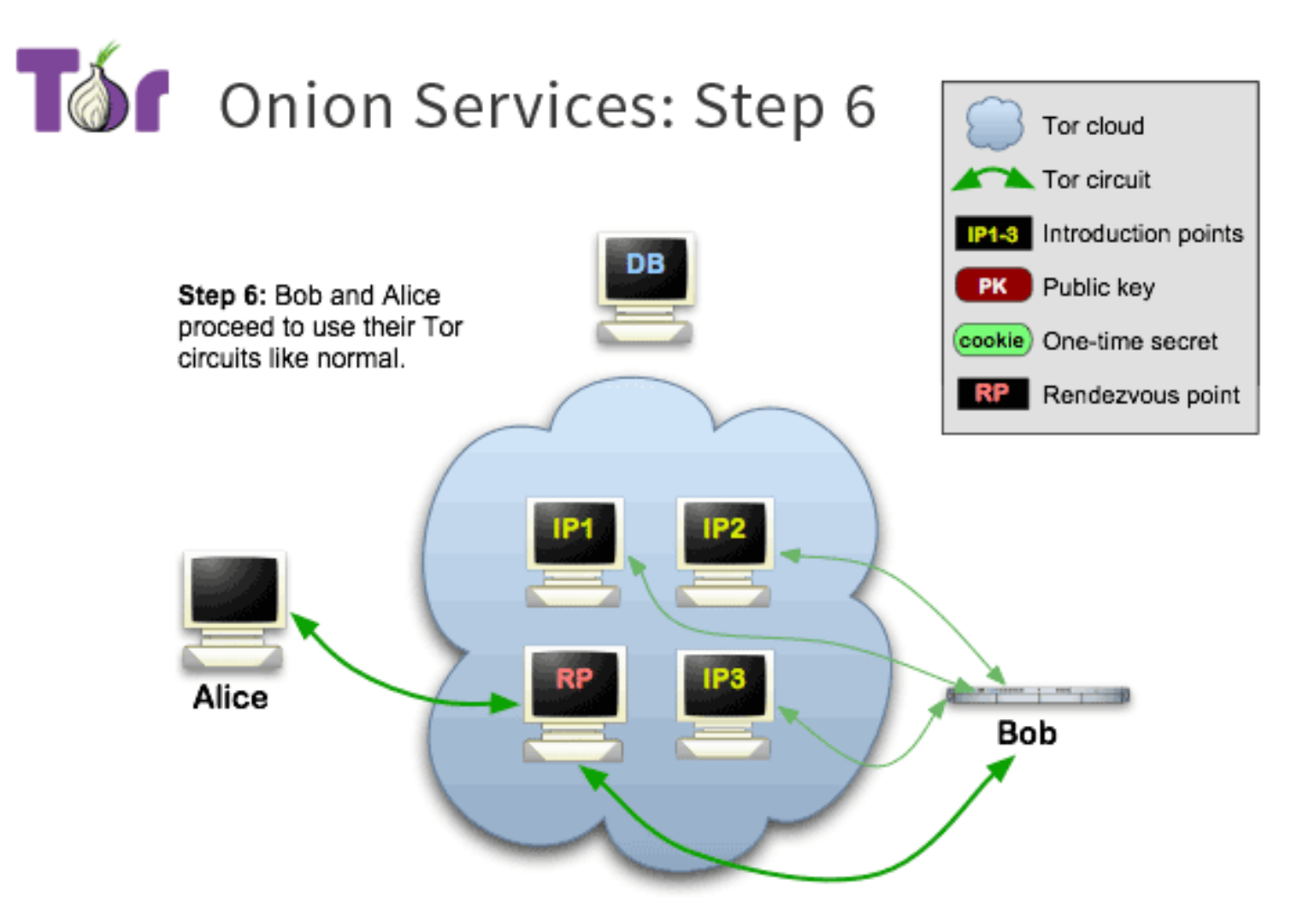

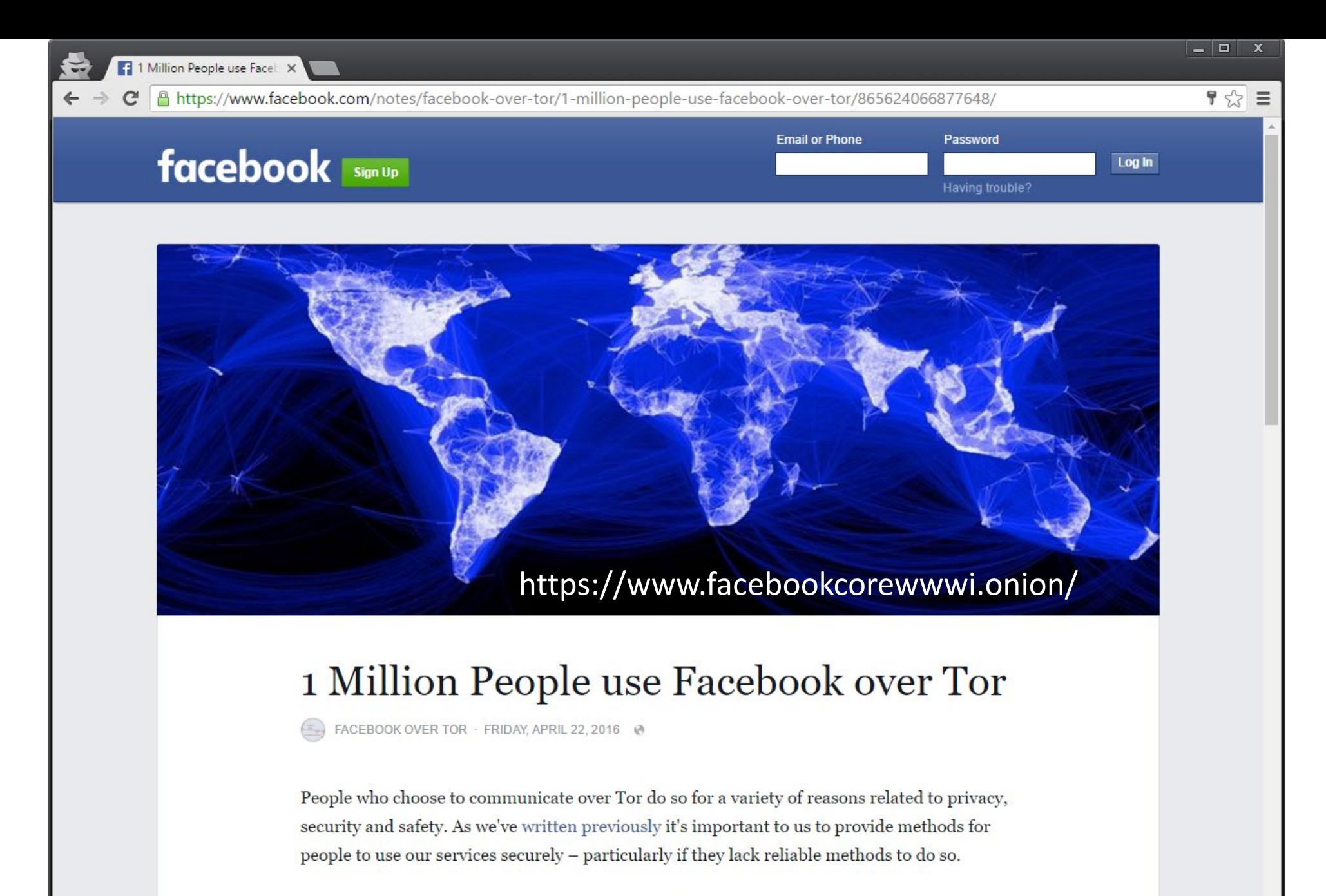

This is why in the last two years we built the Facebook onion site and onion-mobile site, helped standardise the ".onion" domain name, and implemented Tor connectivity for our

### **Censors want to block Tor**

Directory servers are the easy target: just block any access to them

### Response: Tor bridges

Tor relays that aren't listed in the main Tor directory

Only a few at a time can be obtained on-demand (e.g., through email to [bridges@bridges.torproject.org](mailto:bridges@bridges.torproject.org))

Once known, adversaries may block them too…

### Pluggable Transports

Censors may drop all Tor traffic through deep packet inspection

Hide Tor traffic in plain sight by masquerading it as some other innocent-looking protocol (HTTP, Skype, Starcraft, …)

#### **Download About Donate Community Bloa**

### What is I2P?

The Invisible Internet Project (I2P) is a fully encrypted private network layer. It protects your activity and location. Every day people use the network to connect with people without worry of being tracked or their data being collected. In some cases people rely on the network when they need to be discrete or are doing sensitive work.

 $^+$ 

### **I2P Cares About Privacy**

I2P hides the server from the user and the user from the server. All I2P traffic is internal to the I2P network. Traffic inside I2P does not interact with the Internet directly. It is a layer on top of the Internet. It uses encrypted unidirectional tunnels botwoon you and your poore. No one can see

### Peer-to-Peer

The network is people powered. Peers make a portion of their resources, particularly bandwidth, available to other network participants. This allows the network to function with relying on centralized servers. Learn more about the **Protocol Stack.** 

### **Privacy and Security By Design**

I2P has created transport protocols that resist DPI censorship, and continuously improves its end to end encryption. Read the I2P Transport Overview.

### **Built For Communication**

### The Invisible Internet Project

**News & Updates** 

### Language

ה

2021-02-17 - 0.9.49 Release 2020-12-10 - Hello Git, Goodbye Monotone 2020-11-30 - 0.9.48 Release 2020-08-24 - 0.9.47 Release 2020-06-07 - Help your Friends Join I2P by **Sharing Reseed Bundles** 2020-05-25 - 0.9.46 Release 2020-03-18 - Using a git bundle to fetch the I2P source code

2020-03-16 - Gitlab over I2P Setup

More blog posts...

**De** Critical Tor flaw leaks use X

A Secure | https://arstechnica.com/information-technology/2017/11/critical-tor-flaw-leaks-users-real-ip-address-update-now/

#### **ars TECHNICA** Q BIZ & IT TECH SCIENCE POLICY CARS GAMING & CULTURE FORUMS SIGNIN -

### $BIZSIT -$

### Critical Tor flaw leaks users' real IP address—update now

TorMoil threatens Mac and Linux versions of Tor browser; Windows and Tails not affected.

DAN GOODIN - 11/3/2017, 6:30 PM

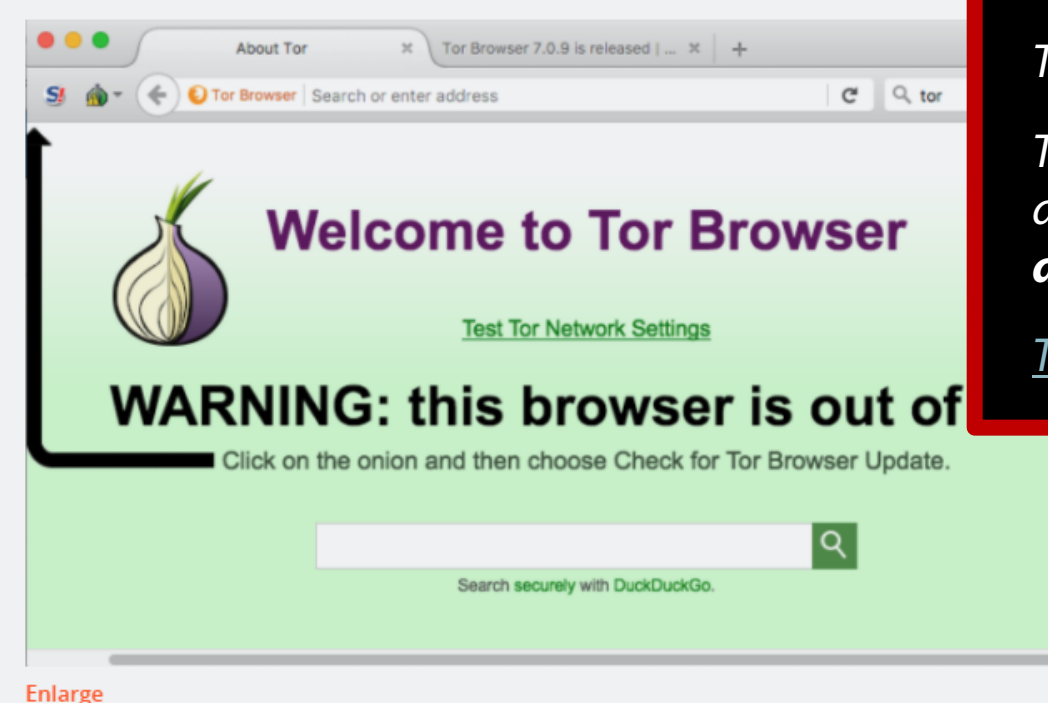

*Having a compartmentalized setup is important!*

 $\boxed{.}$  $\boxed{=}$  $\boxed{=}$  $\boxed{\times}$ 

☆

*Tor Browser on a separate device is not enough*

*The device should be configured so that it cannot access the public internet, but instead always route all its traffic through Tor*

*[TAILS,](https://tails.boum.org/) [P.O.R.T.A.L.,](https://github.com/grugq/portal) [Onion Pi](https://learn.adafruit.com/onion-pi?view=all)*

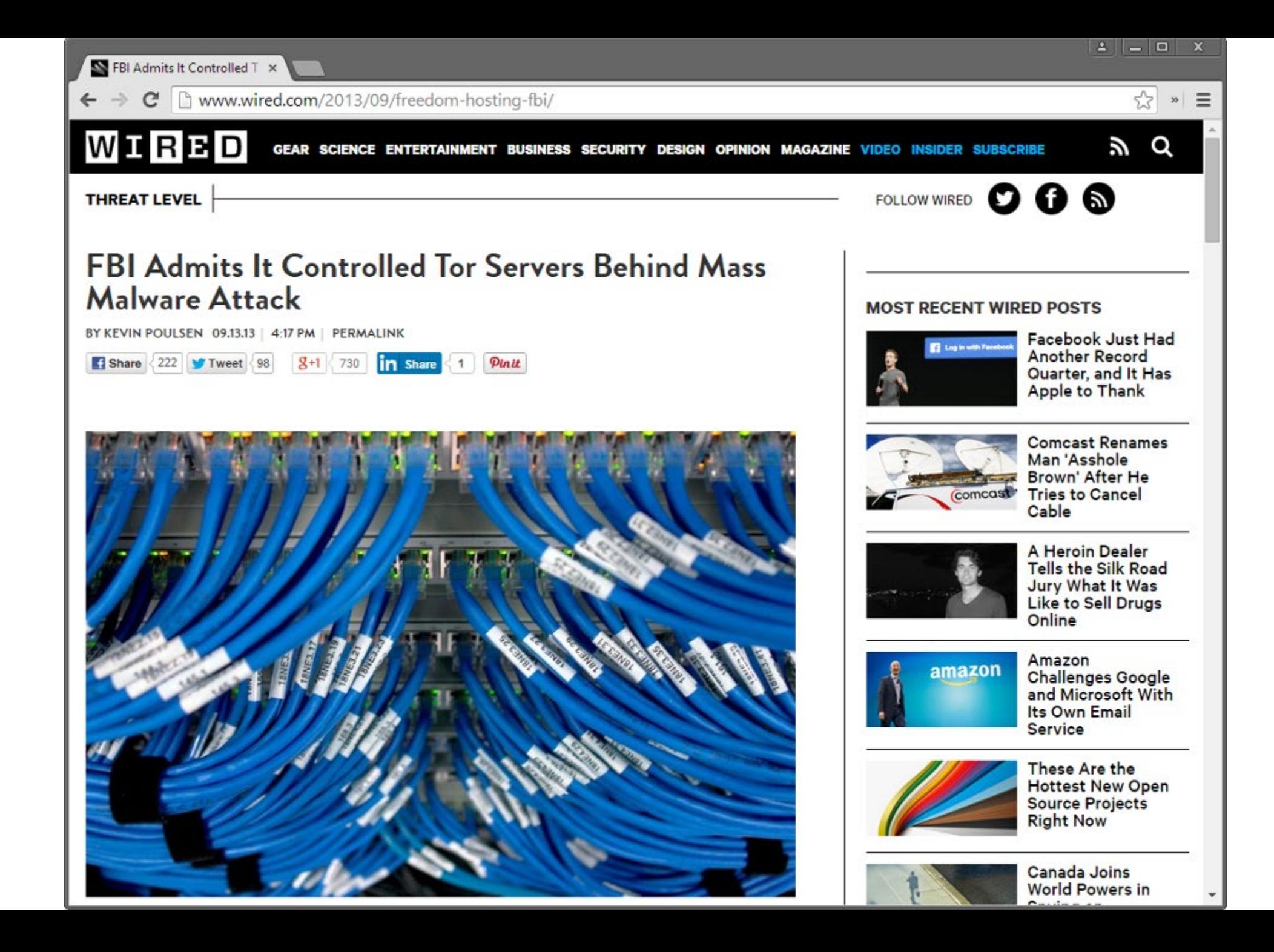

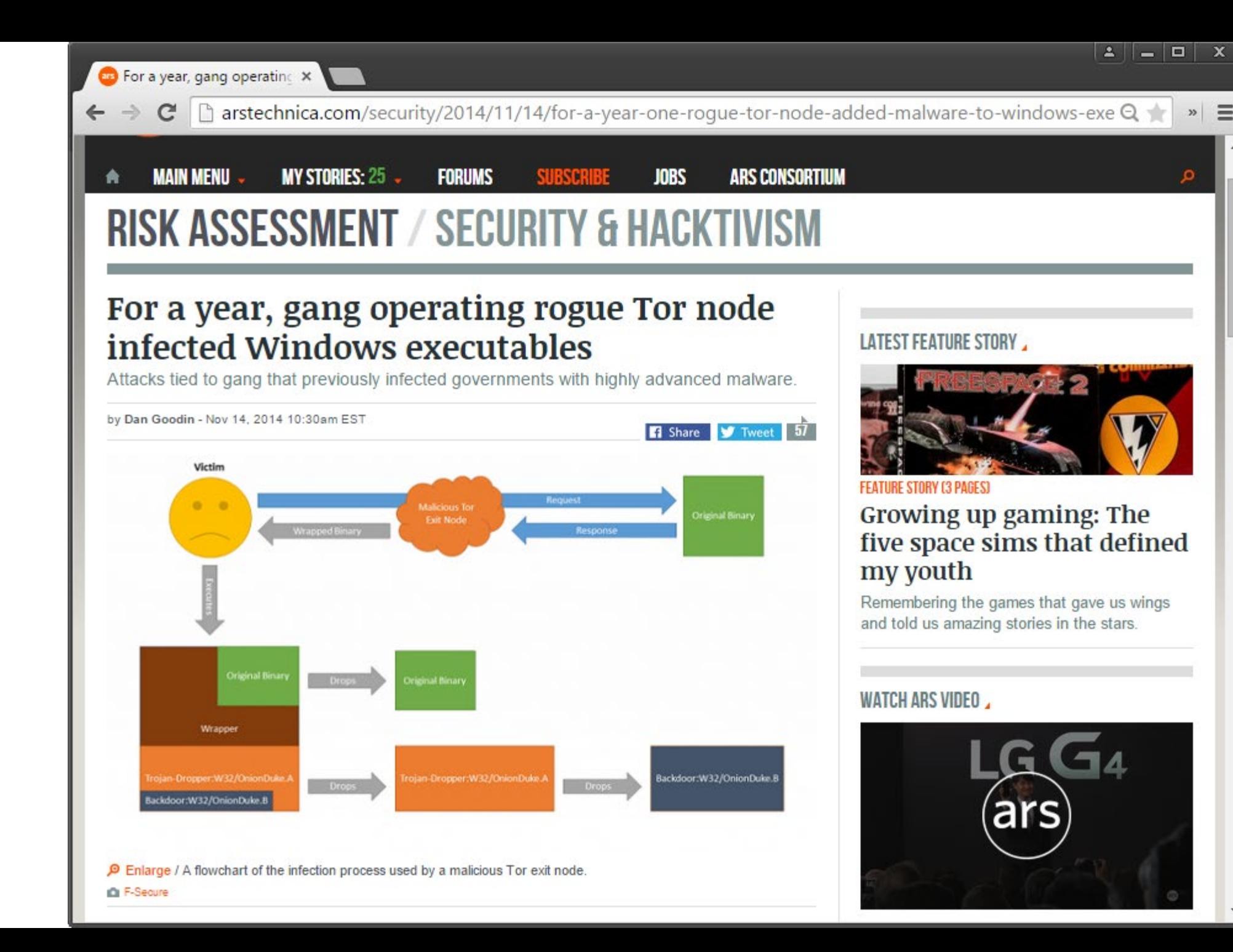

38

 $\equiv$ 

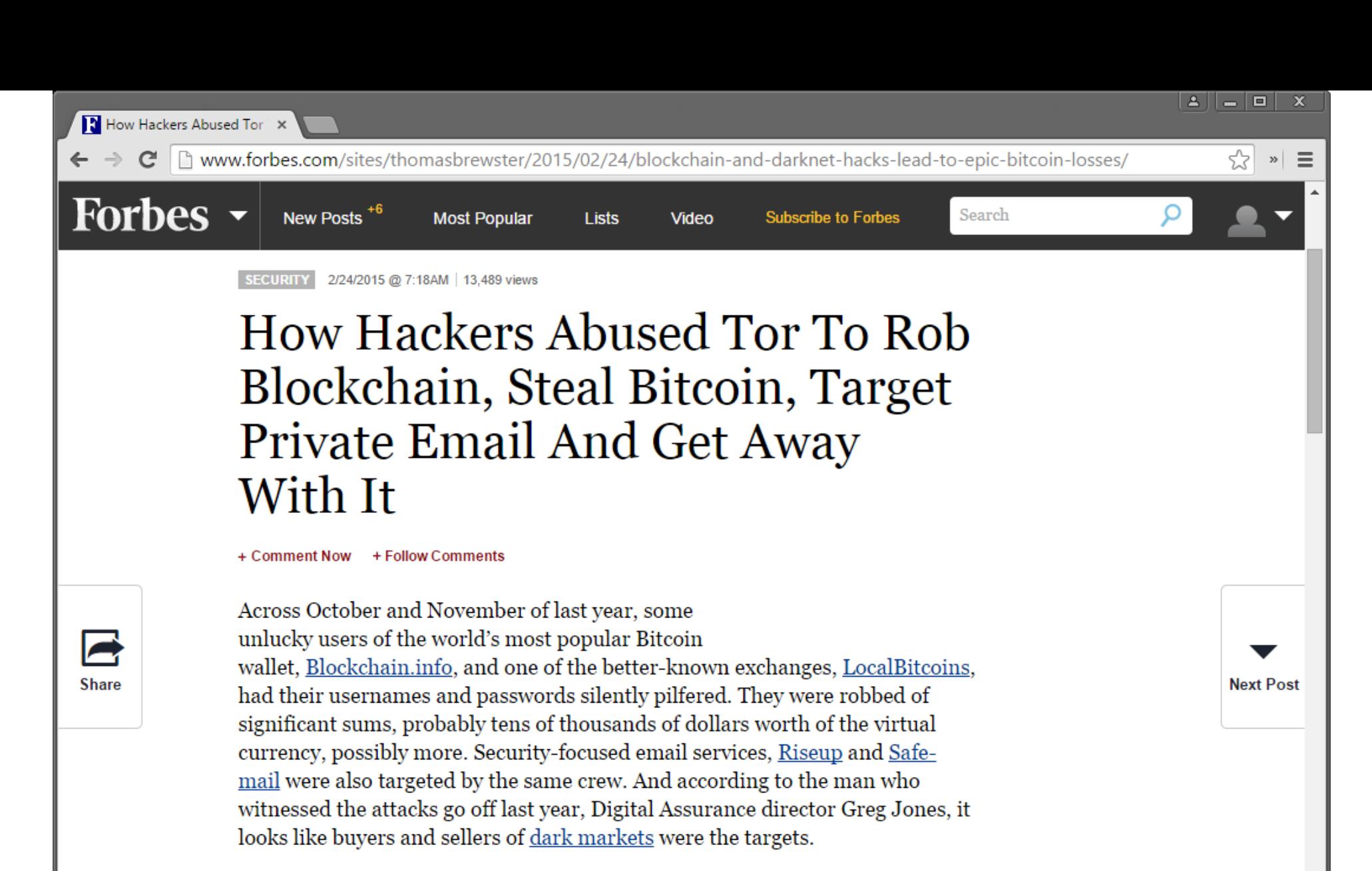

The attackers used a tried-and-tested method to begin with, setting up a number of malicious exit relays on Tor. Legitimate exit relays act as the final jump from the anonymising Tor network, which loops users through a number of randomly-chosen servers across the world to protect their identity, onto the clear web. But any nefarious type who runs a malicious relay can use an  $\triangle$  conferences and more ion removal technique known as SSL stripping, where connections are

### **Detecting Traffic Snooping in Tor using Decoys**

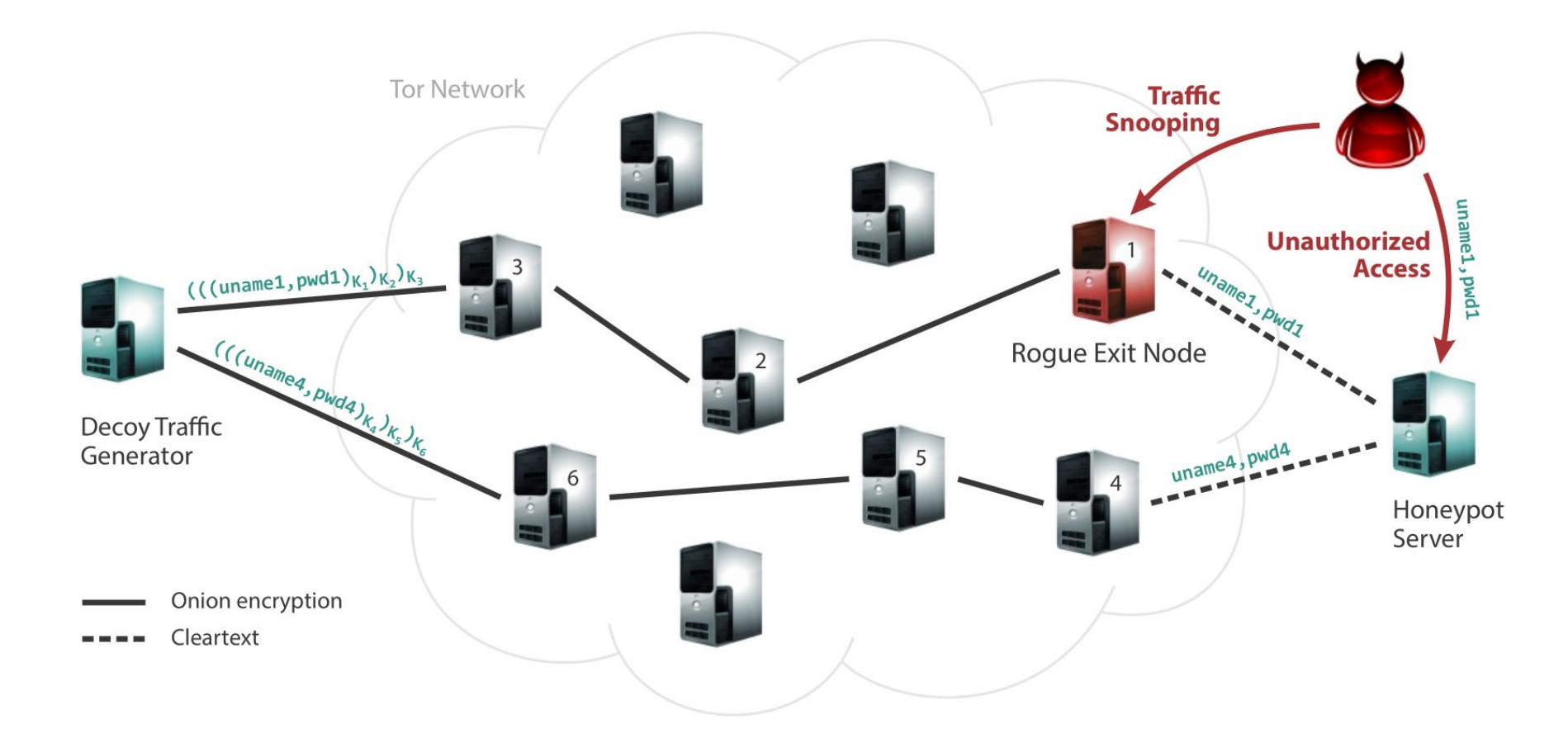

Expose unique decoy username+password through each exit node

Wait for unsolicited connections to the honeypot server using any of the exposed bait credentials

### Detected Rogue Exit Nodes

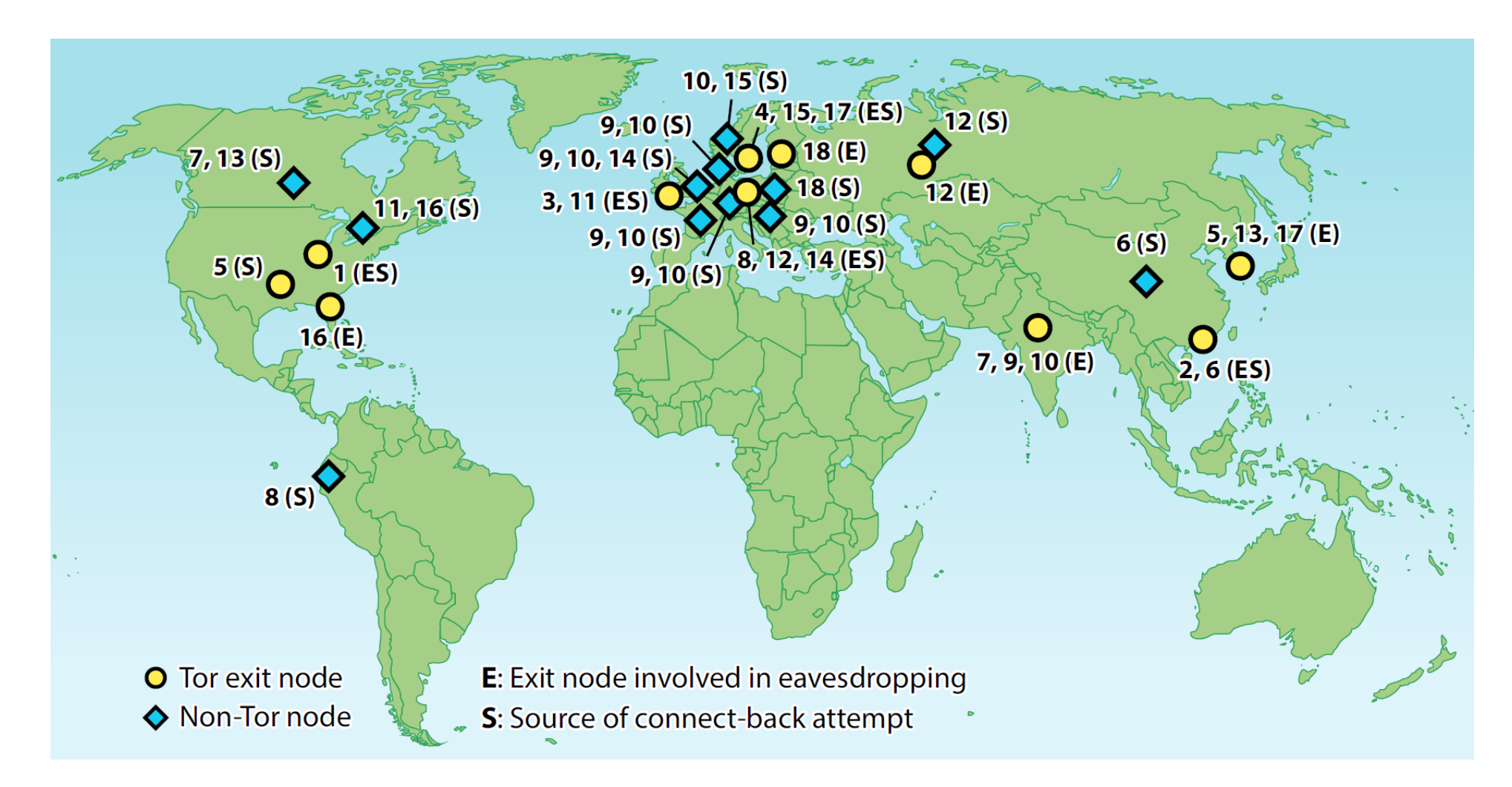

30-month period: detected **18 cases** of traffic eavesdropping that involved **14 different Tor exit nodes**

### **Online Privacy and Anonymity: What Can We do?**

### Technical solutions exist

End-to-end encryption

Self-hosted services

Anonymous communication

…

### But they are not enough

Privacy vs. usability tradeoff

Wrong assumptions

Implementation flaws

*Many users are not even aware of privacy issues, let alone solutions*

*Protect the right of individuals to control what information may be collected With technical means, not promises…*

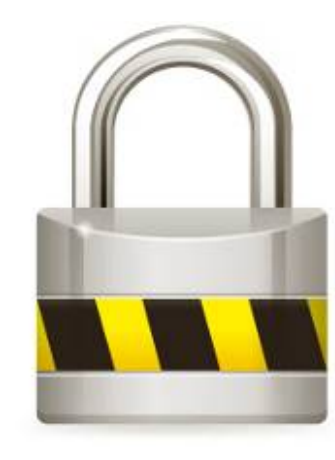

**Case (Failure) Studies**

 $\equiv$ 

 $\times$ 

### The Harvard Crimson

### Six-Hour Bomb Scare Proves Unfounded

By Matthew Q. Clarida, Crimson Staff Writer December 16, 2013

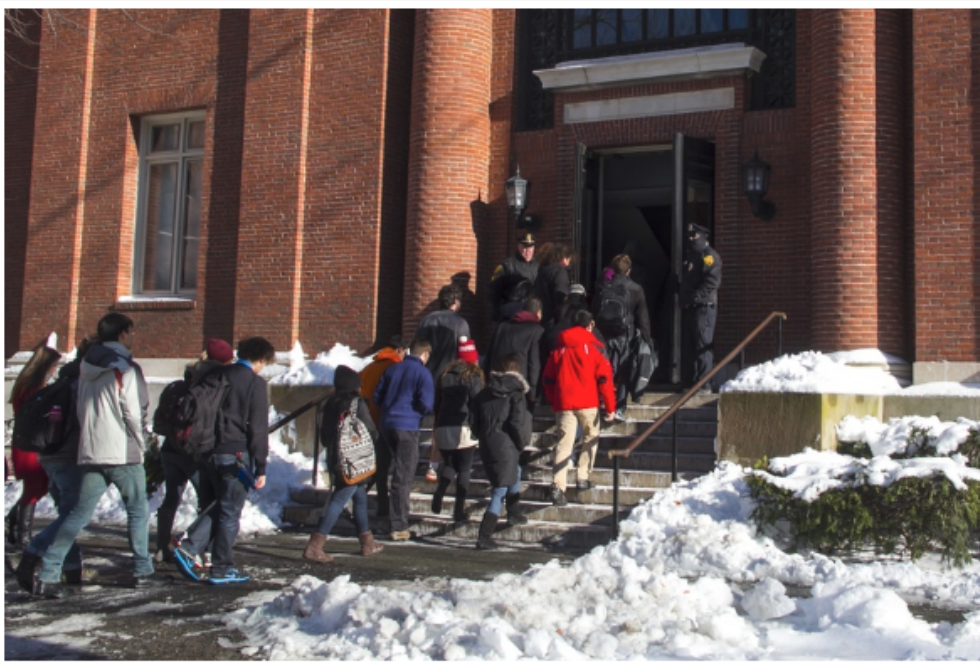

**DE ZORIGOO TUGSBAYAR** 

Students enter Emerson Hall to take their final examinations after it had been deemed safe by University officials.

### UPDATED: December 17, 2013, at 3:05 a.m.

An apparently unfounded emailed threat of live explosives in three academic buildings and one dormitory near the center of Harvard's campus on Monday morning prompted exam cancellations in several large courses, the descent of

### **MOST READ**

4. ☆

- Harvard Senior Larry Allen Jr. Signs with Dallas Cowboys, Continuing Father's Legacy
- <sup>2.</sup> Who Can Be 'Racist'?
- 3- #MeToo: Why I Didn't Want Winthrop
- Private School Graduates Overrepresented Among Phi Beta Kappa Inductees
- Over the Past Decade, Harvard Seniors Faced Rising GPA Cutoffs for Latin Honors

#### **FROM OUR ADVERTISERS**

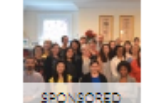

#### THE OFFICE OF CAREER SERVICES

The Harvard Guide To Your Job Search The comprehensive resource for navigating the job<br>search, composing strong resumes and cover letters,<br>performing at interviews, using Harvard's Campus versm and nenfili

SPONSORED CLIF

> 26.2: Struggle and Triumph To Han, the Boston Marathon isn't just a race. Follow one Harvard student on her life-changing experience from start to finish.

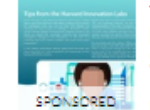

#### THE CRIMSON BRAND STUDIO

Harvard Innovation Labs is Giving Out \$10,000 to Students to Support Their Ideas

Harvard Innovation Labs invites you to apply to the

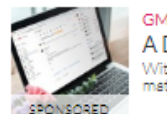

**GMELIUS** A Day in The Life With Gmelius With Gmelius it's possible to seize every day, no natter how busy you might be.

## **Case Study: Bomb Threat at Harvard University**

Strategic objective: avoid final exam

Cause an evacuation of the building where the exam would take place

Operation plan:

Tor Browser Bundle

Compose email *("bombs placed in science center, server hall, …"*)

For each target email address, send message using a new disposable guerrillamail.com account

### Fatal error: used the Harvard University WiFi network

Had to login with his username and password

His IP was used to access Tor, and this information was logged

Pool of suspects immediately reduced to "everyone that used Tor during the time the bomb threats were sent"

Tor protects you but also makes you stick out

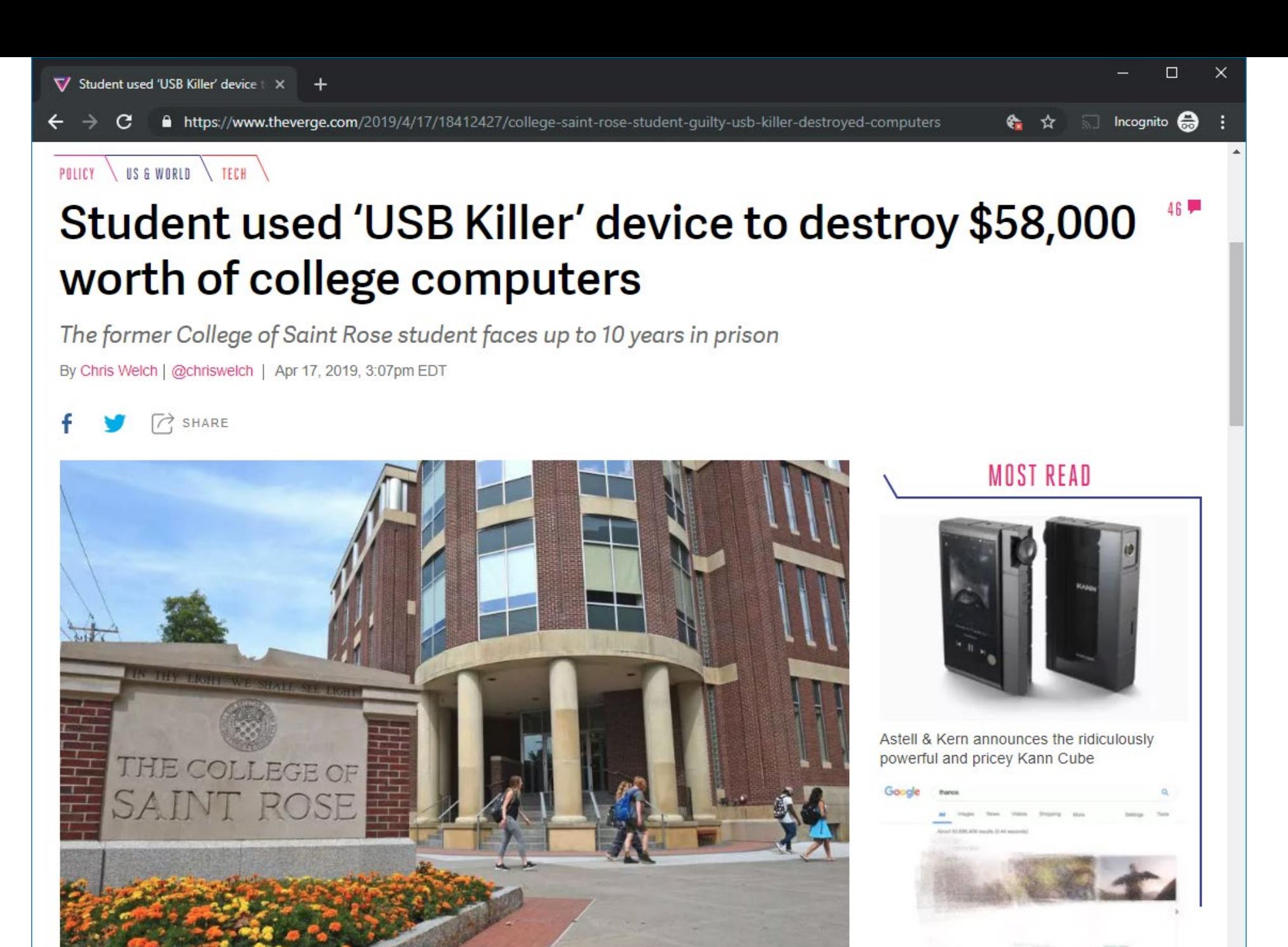

### **Case Study: USB Killer Damage**

e) On February 14, 2019, the defendant using his personal iPhone, recorded himself inserting the "USB Killer" device into computers and other hardware owned by the College, and making statements including, "I'm going to kill this guy," then inserting the "USB Killer" device into a USB port, and—after destroying the host device—stating "it's dead" and, in another instance, "it's gone. Boom." The defendant did not have, and knew he did not have, permission from the College to insert the "USB Killer" device into any of the College's computer hardware or otherwise "kill" the College's computer hardware.

Don't record yourself while conducting a crime

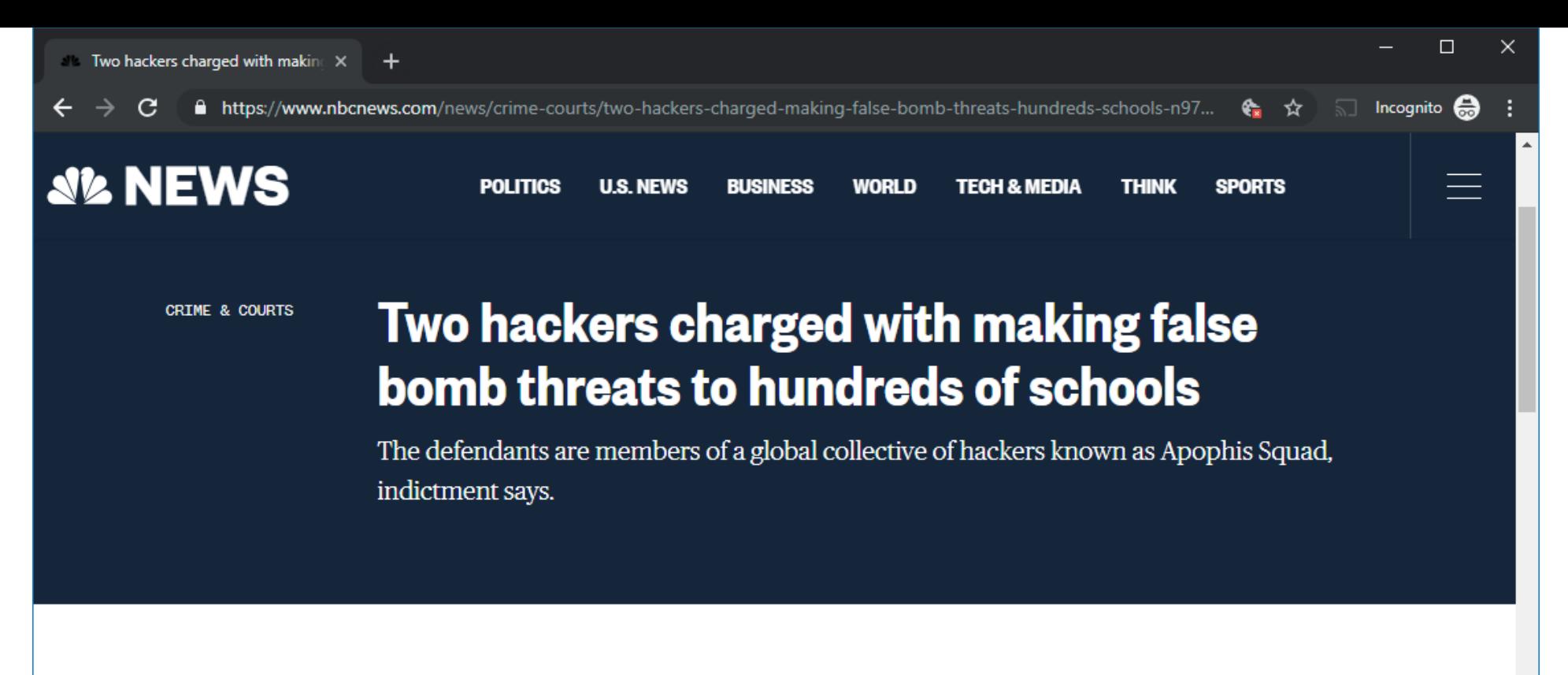

#### Feb. 12, 2019, 4:18 PM EST

### **By Andrew Blankstein**

LOS ANGELES - Two computer hackers have been charged with sending false bomb and mass shooting threats to hundreds of schools in Britain and the United States, including dozens in southern California, according to a federal indictment unsealed Tuesday.

The defendants are members of the Apophis Squad, a worldwide collective of computer hackers intent on using the internet to sow chaos, the indictment says.

Timothy Dalton Vaughn, 20, of Winston-Salem, North Carolina -

### **Case Study: Bomb Threats**

Vaughn used multiple aliases on Twitter and elsewhere to brag about his attacks, including "HDGZero"

Doing pretty OK, LEAs could not track him down

### January 2019: game company BlankMediaGames got breached

Leaked accounts of 7.6 million people signed up to play the game "Town of Salem" started circulating

### Leaked DB contained an interesting 2018 entry:

Username: hdgzero

Email address: xavierfarbel@gmail.com

Account registered using a Sprint mobile device that had an IP address originating from the Carolinas

Avoid contamination

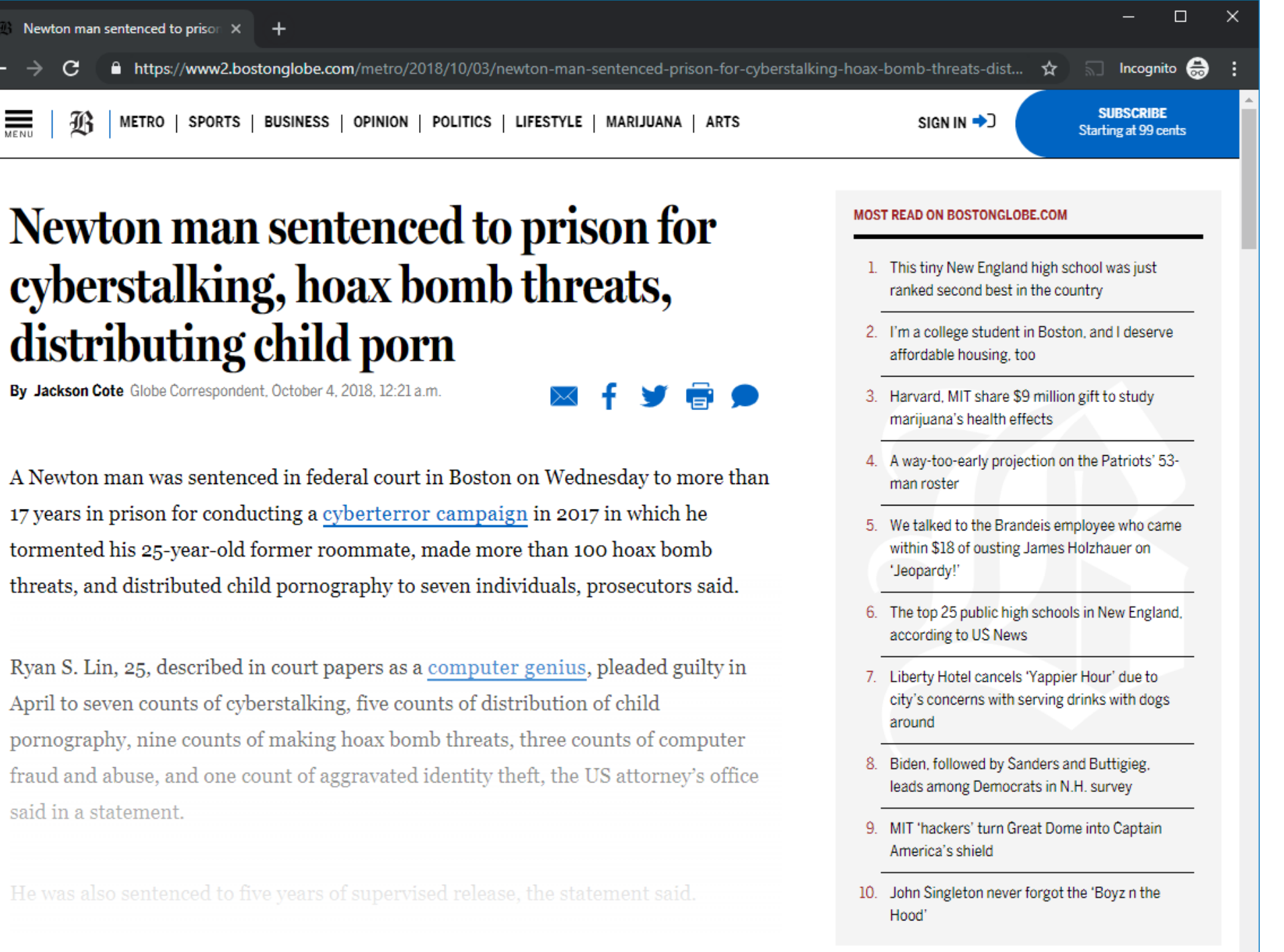

### **Case Study: Cyberstalking**

Lin took measures to mask his identity

Tor, ProtonMail anonymous email account, VPN services

Former employer provided Lin's work computer

Had been formatted  $\rightarrow$  forensic extraction of data

Found links to ProtonMail account, victims' online profiles, …

Artifacts suggesting the use of PureVPN and WANSecurity VPN services

LEAs obtained connection logs from both companies

PureVPN was accessed from both home and work

Used the same VPN accounts to access both his real accounts and the fake profiles he created to harass victims

Avoid relying solely on VPNs

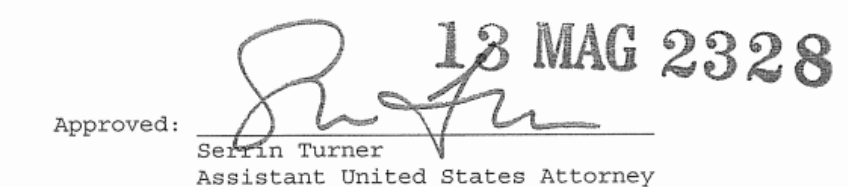

HONORABLE FRANK MAAS Before: United States Magistrate Judge Southern District of New York

UNITED STATES OF AMERICA

#### SEALED COMPLAINT

 $- V$ .  $-$ 

ROSS WILLIAM ULBRICHT, a/k/a "Dread Pirate Roberts,"  $a/k/a$  "DPR,"  $a/k/a$  "Silk Road,"

Violations of 21 U.S.C. § 846; 18 U.S.C. §§ 1030 & 1956

COUNTY OF OFFENSE: NEW YORK

Defendant. 

SOUTHERN DISTRICT OF NEW YORK, ss.:

Christopher Tarbell, being duly sworn, deposes and says that he is a Special Agent with the Federal Bureau of Investigation ("FBI") and charges as follows:

#### COUNT ONE (Narcotics Trafficking Conspiracy)

1. From in or about January 2011, up to and including in or about September 2013, in the Southern District of New York and elsewhere, ROSS WILLIAM ULBRICHT, a/k/a "Dread Pirate Roberts," a/k/a "DPR," a/k/a "Silk Road," the defendant, and others known and unknown, intentionally and knowingly did combine, conspire, confederate, and agree together and with each other to violate the narcotics laws of the United States.

2. It was a part and an object of the conspiracy that ROSS WILLIAM ULBRICHT, a/k/a "Dread Pirate Roberts," a/k/a "DPR," a/k/a "Silk Road," the defendant, and others known and unknown, would and did distribute and possess with the intent to distribute controlled substances, in violation of Title 21, United States Code, Section 841(a)(1).

3. It was further a part and an object of the conspiracy that ROSS WILLIAM ULBRICHT, a/k/a "Dread Pirate Roberts," a/k/a

Fail #1 [Jan 2011]: two forum posts on shroomery.org and Bitcoin Talk Both by user altoid

Among the first to advertise a hidden Tor service that operated as a kind of *"anonymous amazon.com"*

Both posts referenced silkroad420.wordpress.com

Fail #2 [Oct 2011]: post by user altoid on Bitcoin Talk

Titled *"a venture backed Bitcoin startup company"*

Looking for an *"IT pro in the Bitcoin community"*

Directed interested users to rossulbricht@gmail.com

### Link: Silk Road  $\rightarrow$  altoid  $\rightarrow$  rossulbricht@gmail.com

### Fail #3: rossulbricht@gmail.com Google+ profile

Included a list of favorite videos originating from mises.org

Website of the Mises Institute (the "world center of the Austrian School of economics") Site contained a user profile for one Ross Ulbricht

Several Dread Pirate Roberts postings on Silk Road cited the "Austrian Economic theory"

Including works of the Institute's economists Ludwig von Mises and Murray Rothbard Provided the guiding principles for the illicit drug market

### (Soft) Link: Ross Ulbricht  $\rightarrow$  Silk Road

Fail #4 [March 2012]: new account on StackOverflow

Username: Ross Ulbricht

Email address: rossulbricht@gmail.com

[March 16]: *"How can I connect to a Tor hidden service using curl in php"*

[1 minute later]: username changed from Ross Ulbricht to frosty

[weeks later]: account updated again, Gmail address changed to frosty@frosty.com

### Link: Ross Ulbricht  $\rightarrow$  frosty

Fail #5: Server IP address leakage

Reddit thread: A user posted a warning that Silk Road's IP address was "leaking"

FBI saw it and started fiddling with Silk Road's login page until it leaked its public IP address

When they entered the leaked IP address directly into a browser, Silk Road's CAPTCHA prompt appeared

Main server was located in a data center in Iceland

Reykjavik police accessed and secretly copied the server's data

## Tor hidden service busted  $\rightarrow$  beginning of the end

Fail #6: SSH

The server's  $\sim$  /. ssh/authorized keys file contained a public SSH key with username frosty@frosty.com

By googling around for content like "frosty Tor" the FBI discovered the StackOverflow post

### Link: Ross Ulbricht → frosty@frosty.com → Silk Road

Fail #7: Location leakage

Remote server administration: Home  $\rightarrow$  VPN  $\rightarrow$  Silk Road server Non-Tor path (!)

The server image contained the IP address of the VPN server Ulbricht was logging in from

The hosting provider gave up the access records for the VPN server to the FBI

Last login on the VPN server was from Café Luna, San Francisco

Ulbricht's home was half a block away

Matched the location in Google's records of the account used for the forum posts (both activities happened on the same day)

Fail #8 [July 2013]: Fake IDs

US customs intercepts package from Canada

Contained nine fake IDs, all under different names

All having the same (real) picture of Ross Ulbricht

Package was addressed to Ulbricht's San Francisco apartment

Homeland Security was dispatched to the address and found Ulbricht on the spot

Ulbricht told authorities that someone must have targeted him

*'hypothetically' anyone could go to a website named 'Silk Road' on 'Tor' and purchase any drugs or fake identity documents*

Avoid contamination Avoid sending illegal items to your home Avoid putting your face on fake IDs for online use Avoid using servers located in MLAT countries Avoid PHP

**Happy Hacking!**